# OMAGBEMI AARON

# 16/ENG06/058

#### MECHANICAL ENGINEERING

### QUESTION 1

commandwindow clear clc

# QUESTION 2

commandwindow clear clc A = [2 3 7 9 4; 3 7 9 12 5; 4 8 5 6 9; 5 9 2 4 5; 6 2 3 7 8] Aaron= det(A) Omas= A'  $Oma = inv(A)$ format rat

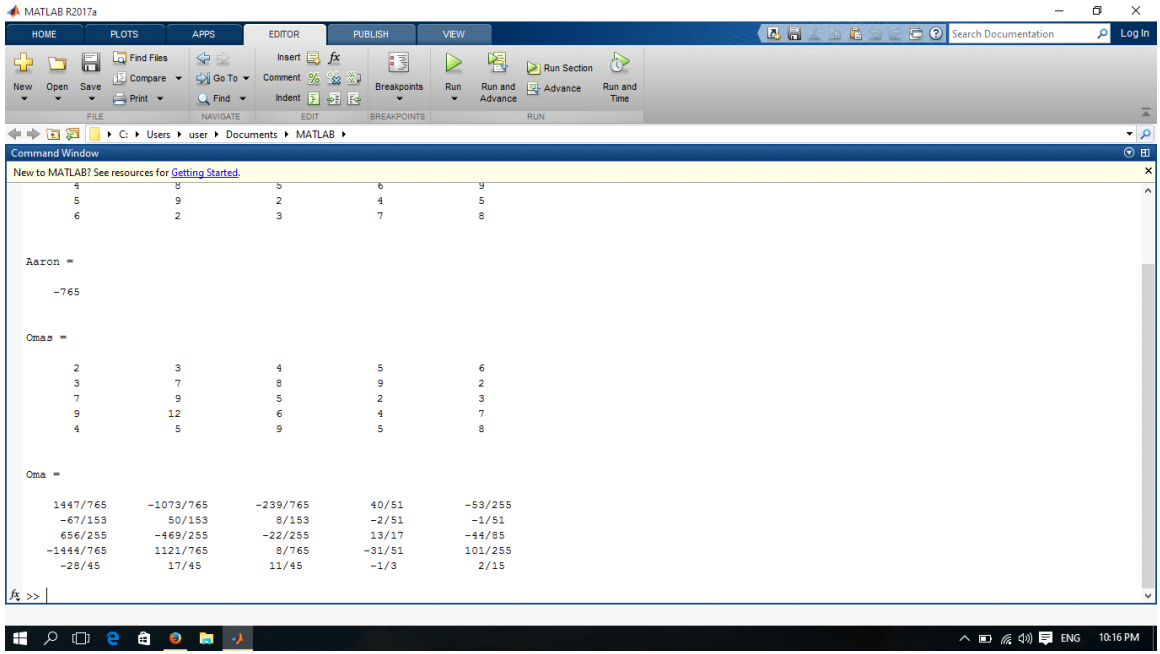

#### QUESTION 3

```
commandwindow
clear
clc
A= [0 10 4 -2; -3 -17 1 2 ; 1 1 1 0; 8 -34 16 -10];
C= [4; 2; 6; 4] 
Omas= inv(A)
B= Omas*C
```
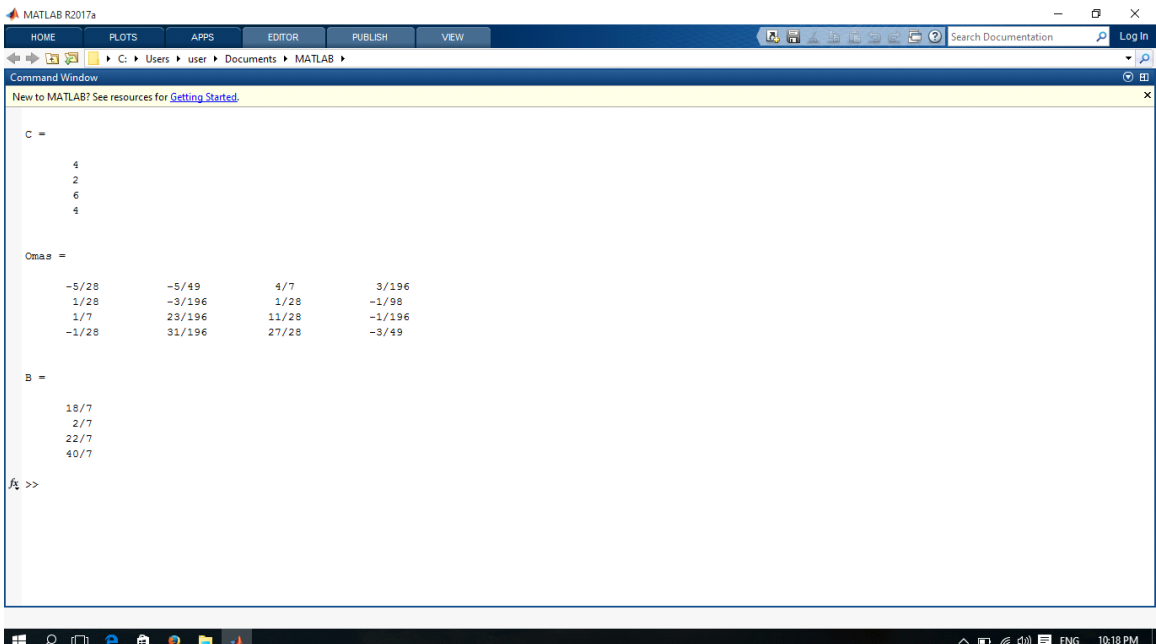